## RIKCAD

**<RIKCAD9以上>**

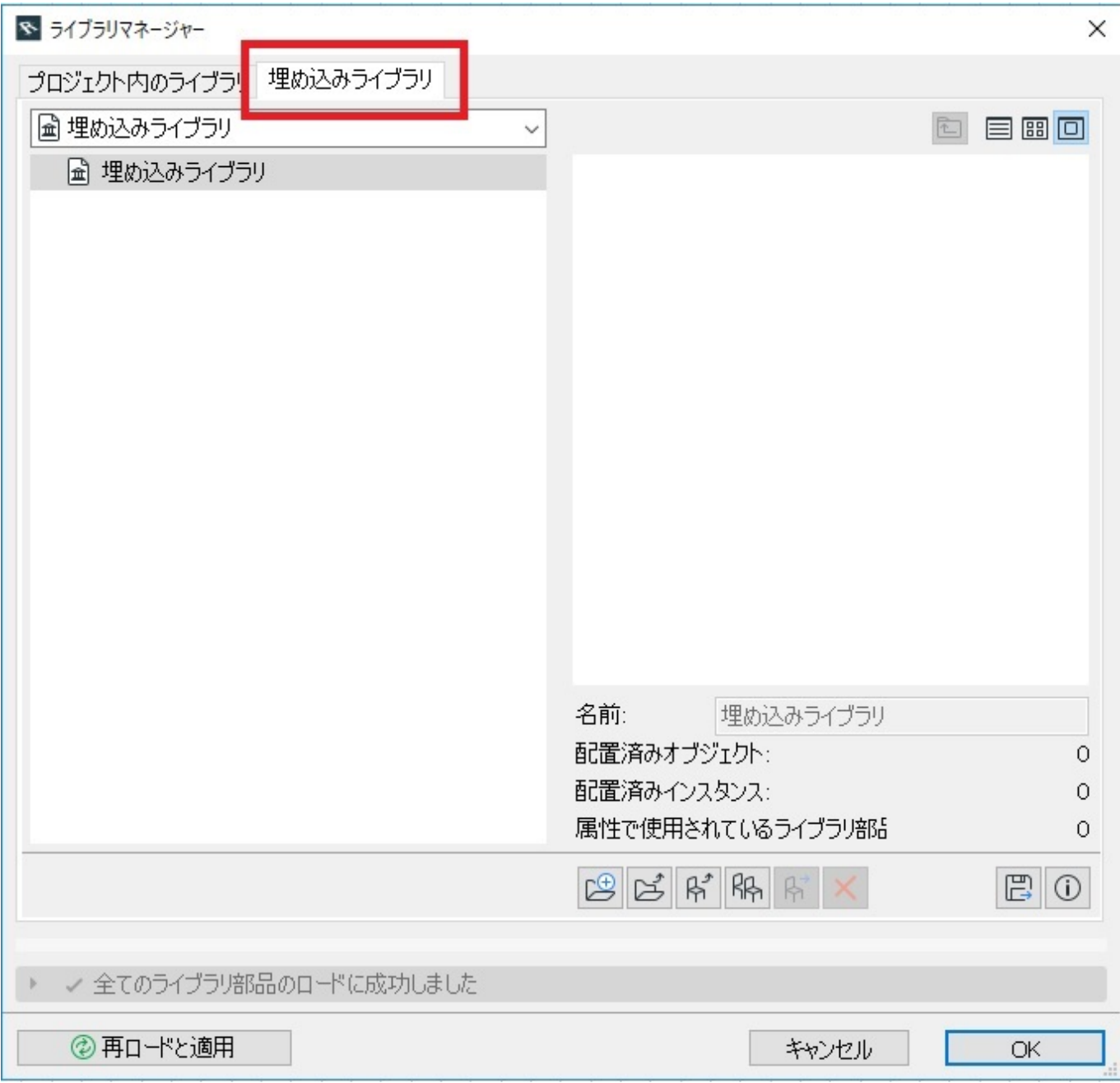

**3D表示**

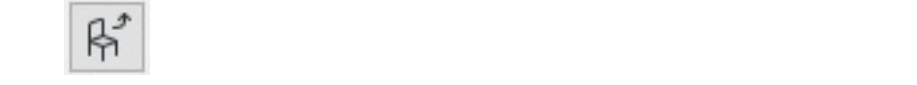

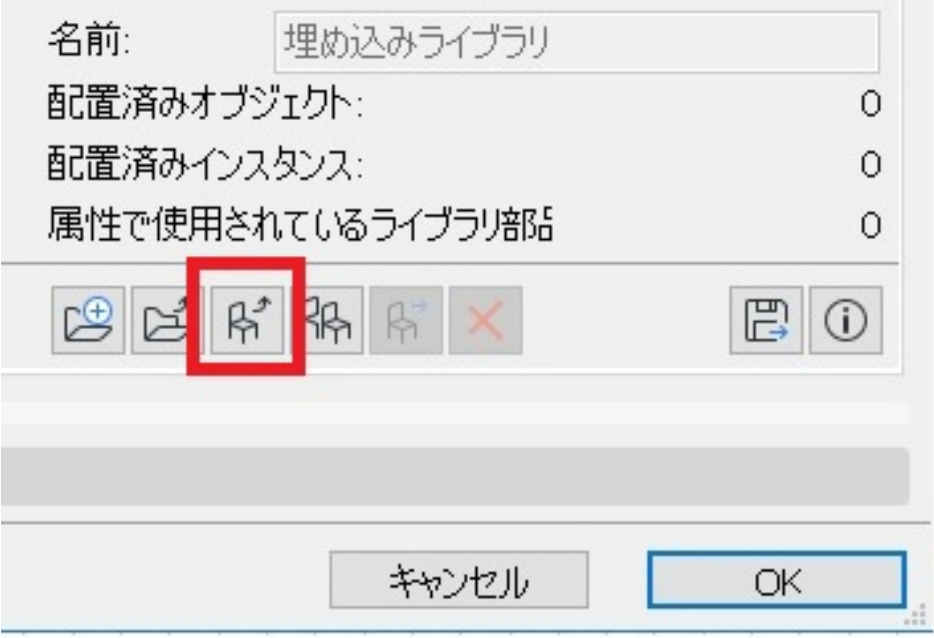

**〈RIKCAD21V6~RIKCAD8〉**

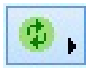

 $2/5$ **(c) 2024 RIK <k\_sumatani@rikcorp.jp> | 2024-05-14 22:40:00** [URL: http://faq.rik-service.net/index.php?action=artikel&cat=29&id=366&artlang=ja](http://faq.rik-service.net/index.php?action=artikel&cat=29&id=366&artlang=ja)

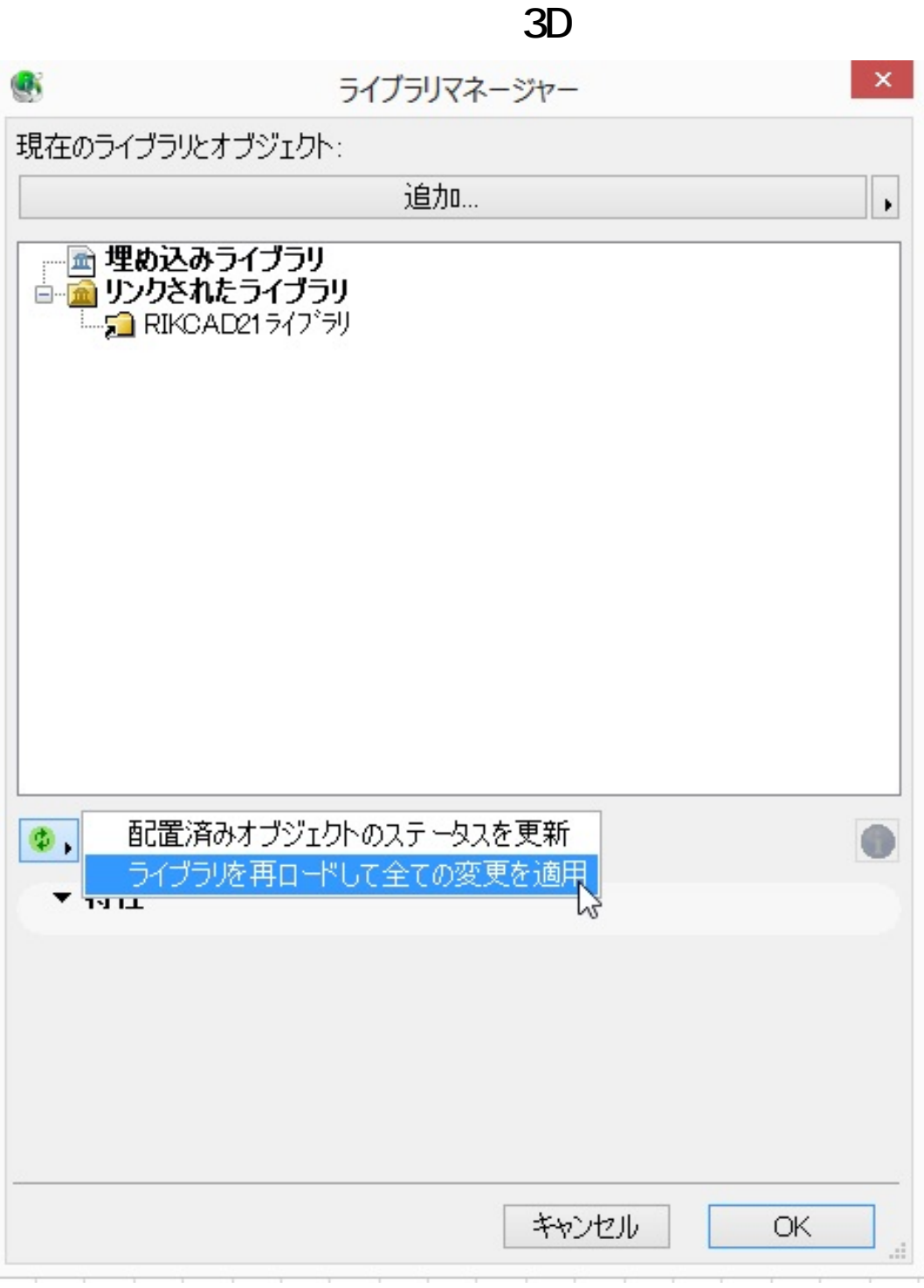

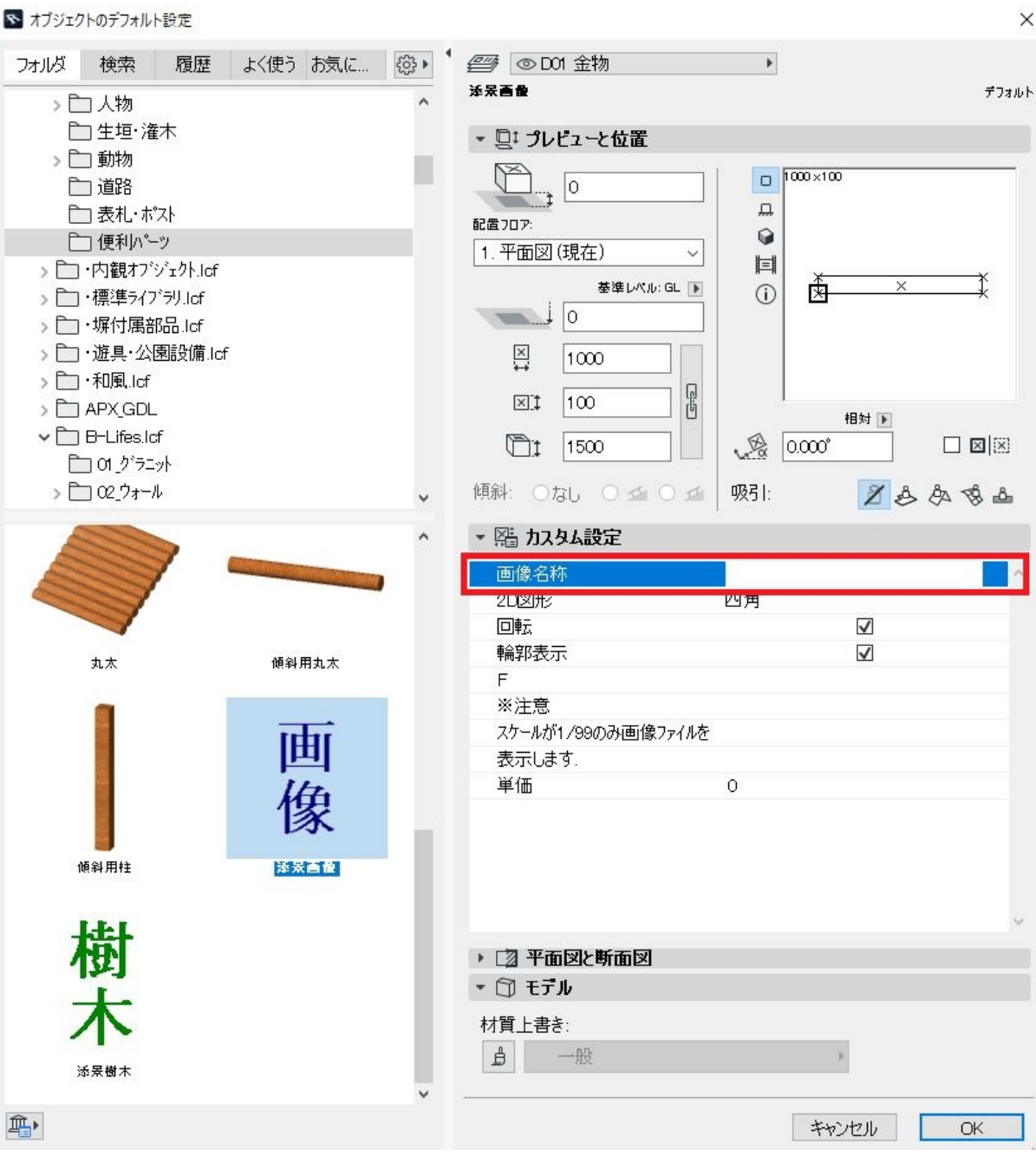

**3D表示**

## RIKCAD9

ID: #1365

**3D表示**

製作者: 大木本  $: 2022 - 03 - 1906 = 02$ 

<u>state in the second control of</u>

 $\bullet$